|                                                                                                    | Candidate          | Roun  |
|----------------------------------------------------------------------------------------------------|--------------------|-------|
| Rewarding Learning                                                                                                    | Candidate          | Num   |
| General Certificate of Secondary Education<br>2010                                                                           |                    |       |
| Information and Communication Technology                                                                                     |                    |       |
| Full Course                                                                                                    |                    |       |
| Paper 1                                                                                                    |                    |       |
| Higher Tier G5803                                                                                                    | For Exa<br>use o   |       |
| [G5803]                                                                                                    | Question<br>Number | Marks |
| MONDAY 21 JUNE, MORNING                                                                                                    | 1                  |       |
|                                                                                                    | 2                  |       |
| ΓΙΜΕ                                                                                                    | 3                  |       |
| hour 30 minutes.                                                                                                    | 4                  |       |
| nour 50 minutes.                                                                                                    | 5                  |       |
| INSTRUCTIONS TO CANDIDATES                                                                                                   | 6                  |       |
| Vrite your Centre Number and Candidate Number in the spaces provided                                                         | 7                  |       |
| t the top of this page.                                                                                                    | 8                  |       |
| Vrite your answers in the spaces provided in this question paper.                                                            | 9                  |       |
| Complete in blue or black ink only. <b>Do not write in pencil or with a gel pen.</b><br>Answer <b>all fifteen</b> questions. | 10                 |       |
| inswer an inteen questions.                                                                                                  | 11                 |       |
| INFORMATION FOR CANDIDATES                                                                                                   | 12                 |       |
| The total mark for this paper is 140, including a maximum of 7 marks for                                                     | 13                 |       |
| uality of written communication.                                                                                             | 14                 |       |
| igures in brackets printed down the right-hand side of pages indicate the                                                    | 15                 |       |
| narks awarded to each question or part question.                                                                             | QWC                |       |
|                                                                                                    |                    |       |
|                                                                                                    | Total              |       |

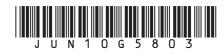

|      |                                                                                                    |   | Answer all fifteen questions Examiner Only<br>Marks Remark                                            |  |  |  |  |
|------|----------------------------------------------------------------------------------------------------|---|----------------------------------------------------------------------------------------------------|--|--|--|--|
|      | For question 1 insert the appropriate letter in the space provided                                                                                     |   |                                                                                                    |  |  |  |  |
| 1    | (a) Computer technology allows us to create virtual worlds for gaming and training. Which of the following is <b>NOT</b> a feature of a virtual world? |   |                                                                                                    |  |  |  |  |
|      |                                                                                                    | A | Online and interactive                                                                                |  |  |  |  |
|      |                                                                                                    | B | Online and batch processed                                                                            |  |  |  |  |
|      |                                                                                                    | С | Online and real-time                                                                                  |  |  |  |  |
|      |                                                                                                    | D | Online and computer based                                                                             |  |  |  |  |
|      |                                                                                                    |   | Answer [1]                                                                                            |  |  |  |  |
|      | (b)                                                                                                    |   | hich of the following correctly describes what the boot-up program a computer does?                   |  |  |  |  |
|      |                                                                                                    | Α | It carries out hardware checks and loads the operating system into<br>the hard disc from main memory  |  |  |  |  |
|      |                                                                                                    | B | It carries out hardware checks and loads the operating system into cache memory from the hard disc    |  |  |  |  |
|      |                                                                                                    | С | It carries out hardware checks and loads the operating system into<br>the hard disc from cache memory |  |  |  |  |
|      |                                                                                                    | D | It carries out hardware checks and loads the operating system into<br>main memory from the hard disc  |  |  |  |  |
|      |                                                                                                    |   | Answer [1]                                                                                            |  |  |  |  |
|      |                                                                                                    |   |                                                                                                    |  |  |  |  |
|      |                                                                                                    |   |                                                                                                    |  |  |  |  |
|      |                                                                                                    |   |                                                                                                    |  |  |  |  |
| 6272 |                                                                                                    |   |                                                                                                    |  |  |  |  |
| 0272 |                                                                                                    |   |                                                                                                    |  |  |  |  |

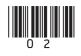

| (c)  | Wh | nich of the following statements about <i>teleworking</i> is <b>NOT</b> true?       | Examiner Only<br>Marks Remark |
|------|----|-------------------------------------------------------------------------------------|-------------------------------|
|      | A  | Teleworking cuts down on company overheads                                          |                               |
|      | B  | Teleworking means more travelling for employees                                     |                               |
|      | С  | Teleworking requires employees to make use of technology                            |                               |
|      | D  | Teleworking allows companies to employ people from a wider geographic area          |                               |
|      |    | Answer [1]                                                                          |                               |
| (d)  | Wh | nich of the following is <b>NOT</b> provided by a typical EPOS system?              |                               |
|      | A  | Automatic tracking of stock                                                         |                               |
|      | B  | Bar code reading                                                                    |                               |
|      | С  | Itemised receipt                                                                    |                               |
|      | D  | Immediate transfer of funds                                                         |                               |
|      |    | Answer [1]                                                                          |                               |
| (e)  |    | ect the memory chip used to store control programs in electronic vices in the home. |                               |
|      | A  | Cache                                                                               |                               |
|      | B  | ROM                                                                                 |                               |
|      | С  | Main                                                                                |                               |
|      | D  | RAM                                                                                 |                               |
|      |    | Answer [1]                                                                          |                               |
|      |    |                                                                                     |                               |
| 6272 |    |                                                                                     | [Turn over                    |

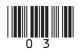

| (f)  | Wh  | ich statement is TRUE about The Data Protection Act?                                           |  |
|------|-----|------------------------------------------------------------------------------------------------|--|
|      | A   | Allows data subjects to view all data held about them and other people in a file               |  |
|      | B   | Allows data subjects to view all data held about them and have it corrected if it is incorrect |  |
|      | С   | Does not allow all data subjects to view all data held about themselves                        |  |
|      | D   | Does not allow data subjects to have data corrected if it is incorrect                         |  |
|      |     | Answer [1]                                                                                     |  |
| (g)  | Acc | cording to The Data Protection Act, the data controller                                        |  |
|      | A   | Ensures that data is not transferred                                                           |  |
|      | B   | Ensures that data is not accessed by data subjects                                             |  |
|      | С   | Ensures that data is stored securely                                                           |  |
|      | D   | Ensures that data is accessed by all data subjects                                             |  |
|      |     | Answer [1]                                                                                     |  |
|      |     |                                                                                                |  |
|      |     |                                                                                                |  |
|      |     |                                                                                                |  |
|      |     |                                                                                                |  |
|      |     |                                                                                                |  |
|      |     |                                                                                                |  |
|      |     |                                                                                                |  |
| (272 |     |                                                                                                |  |
| 6272 |     |                                                                                                |  |

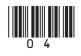

|      |     |     |                                                                                              | _ |
|------|-----|-----|----------------------------------------------------------------------------------------------|---|
|      | (h) | Mu  | Itimedia presentation software allows           Examiner Only           Marks         Remark |   |
|      |     | Α   | The use of slide masters, the inclusion of sound and efficient numeric calculation           |   |
|      |     | B   | The use of slide masters, the inclusion of navigation buttons and<br>the storage of records  |   |
|      |     | С   | The storage of records, the inclusion of navigation buttons and the inclusion of sound       |   |
|      |     | D   | The inclusion of sound, the use of slide masters and the inclusion of navigation buttons     |   |
|      |     |     | Answer [1]                                                                                   |   |
|      | (i) | Wh  | ich of the following is a magnetic storage device?                                           |   |
|      |     | A   | CD-R                                                                                         |   |
|      |     | B   | DVD-RW                                                                                       |   |
|      |     | С   | Flash Memory Stick                                                                           |   |
|      |     | D   | External Hard Drive                                                                          |   |
|      |     |     | Answer [1]                                                                                   |   |
|      | (j) | A s | imulation is a                                                                               |   |
|      |     | A   | graphic which has been edited                                                                |   |
|      |     | В   | spreadsheet which returns correct results                                                    |   |
|      |     | С   | computer program used to model a real life situation                                         |   |
|      |     | D   | database which contains reports                                                              |   |
|      |     | 2   | A [1]                                                                                        |   |
|      |     |     | Answer [1] Total Question 1                                                                  |   |
| 6272 |     |     | [Turn over                                                                                   |   |
|      |     |     |                                                                                              |   |

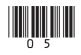

| 2    |     | drew has a photography business. He has bought word processing tware for his computer.                                                                      | Examiner C<br>Marks Re | Only<br>emark |
|------|-----|----------------------------------------------------------------------------------------------------|------------------------|---------------|
|      | (a) | He will use a template to create a brochure advertising his company.<br>What is a template?                                                                 |                        |               |
|      |     | [2]                                                                                                    |                        |               |
|      | (b) | The template will allow Andrew to produce the brochure very quickly.<br>List <b>ONE other</b> advantage to Andrew of using a template to create a brochure. |                        |               |
|      |     | [1]                                                                                                    |                        |               |
|      |     |                                                                                                    |                        |               |
|      |     |                                                                                                    |                        |               |
|      |     |                                                                                                    |                        |               |
|      |     |                                                                                                    |                        |               |
|      |     |                                                                                                    |                        |               |
|      |     |                                                                                                    |                        |               |
| 6272 |     |                                                                                                    |                        |               |

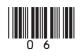

(c) Consider the following features of a word processor. Tick (✓) **TWO** boxes that best describe each feature

| Features   | Description                                      |     |          |           |
|------------|--------------------------------------------------|-----|----------|-----------|
| Mailmerge  | Uses a database                                  |     |          |           |
|            | Provides step by step instructions               |     |          |           |
|            | Helps users complete tasks                       |     |          |           |
|            | Requires fields to be added to the main document |     |          |           |
|            | Can be customised to include new words           |     |          |           |
|            | Helps ensure spelling is correct                 |     |          |           |
|            | Is responsible for text formatting               |     |          |           |
|            |                                                  | [2] |          |           |
| Wizard     | Uses a database                                  |     |          |           |
|            | Provides step by step instructions               |     |          |           |
|            | Helps users complete tasks                       |     |          |           |
|            | Requires fields to be added to the main document |     |          |           |
|            | Can be customised to include new words           |     |          |           |
|            | Helps ensure spelling is correct                 |     |          |           |
|            | Is responsible for text formatting               |     |          |           |
|            |                                                  | [2] |          |           |
| Dictionary | Uses a database                                  |     |          |           |
|            | Provides step by step instructions               |     |          |           |
|            | Helps users complete tasks                       |     |          |           |
|            | Requires fields to be added to the main document |     |          |           |
|            | Can be customised to include new words           |     |          |           |
|            | Helps ensure spelling is correct                 |     |          |           |
|            | Is responsible for text formatting               |     | Total Qu | lestion 2 |
|            |                                                  | [2] |          |           |

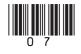

Examiner Only

| 3    | Robert is carrying out a science experiment at school. He needs to monitor the weather temperature in °C and take a reading each hour for a 5 day period. |                                                                                                    |          |          |  |  |  |  |
|------|----------------------------------------------------------------------------------------------------|----------------------------------------------------------------------------------------------------|----------|----------|--|--|--|--|
|      | (a)                                                                                                    | Robert's science teacher suggests using data logging. Complete the sentence using the following words ( <b>note not all words will be used</b> ). |          |          |  |  |  |  |
|      |                                                                                                    | LIGHT TIME SENSOR CONTROL CAPTURE                                                                                                    |          |          |  |  |  |  |
|      |                                                                                                    | INTERVAL SOUND TEMPERATURE                                                                                                    |          |          |  |  |  |  |
|      |                                                                                                    | Data logging involves the use of a to                                                                                                    |          |          |  |  |  |  |
|      |                                                                                                    | data. The time taken between each reading is called the data logging                                                                              |          |          |  |  |  |  |
|      |                                                                                                    | In this case a sensor would be                                                                                                    |          |          |  |  |  |  |
|      |                                                                                                    | appropriate. [4]                                                                                                    |          |          |  |  |  |  |
|      | (b)                                                                                                    | Data logging will provide accurate data. Give <b>ONE other</b> advantage to Robert of using data logging.                                         |          |          |  |  |  |  |
|      | (c)                                                                                                    | Robert will present his findings to his classmates. Suggest <b>TWO</b> ways in which he can use the computer to assist with his presentation.     |          |          |  |  |  |  |
|      |                                                                                                    | 2 [2]                                                                                                    |          |          |  |  |  |  |
| 6272 |                                                                                                    |                                                                                                    | Total Qu | estion 3 |  |  |  |  |

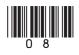

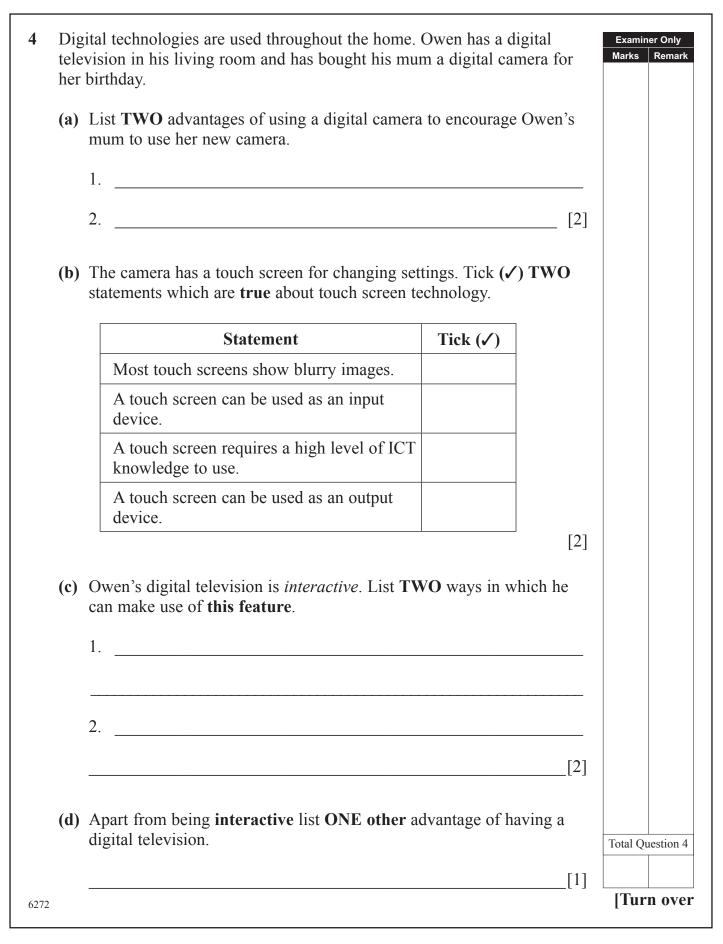

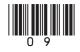

| 5    | Eleanor works for the local newspaper. She is responsible for photographs and graphics. She is creating a "50 Years Ago" page for the town. |                                                                                                    |           |          |  |  |  |
|------|----------------------------------------------------------------------------------------------------|----------------------------------------------------------------------------------------------------|-----------|----------|--|--|--|
|      | (a)                                                                                                    | ) She has been given old photographs. Suggest <b>ONE</b> method for getting these onto the computer.                                       |           |          |  |  |  |
|      |                                                                                                    | [1]                                                                                                    |           |          |  |  |  |
|      | (b)                                                                                                    | Eleanor is using photographs taken by a local photographer 15 years ago. If she does not seek his permission what law is she breaking?     |           |          |  |  |  |
|      |                                                                                                    | [2]                                                                                                    |           |          |  |  |  |
|      | (c)                                                                                                    | Whilst creating the "50 Years Ago" page, Eleanor's computer breaks down. She discovers that the computer has become infected with a virus. |           |          |  |  |  |
|      |                                                                                                    | (i) What is a virus?                                                                                                    |           |          |  |  |  |
|      |                                                                                                    | [2]                                                                                                    |           |          |  |  |  |
|      |                                                                                                    | <ul><li>(ii) List TWO things Eleanor could have done to prevent the virus infection.</li></ul>                                             |           |          |  |  |  |
|      |                                                                                                    | 1                                                                                                    |           |          |  |  |  |
|      |                                                                                                    | 2                                                                                                    |           |          |  |  |  |
|      |                                                                                                    | [2]                                                                                                    |           |          |  |  |  |
|      |                                                                                                    | (iii) Eleanor discovers that the virus has been created by someone in her office. What law has this person broken?                         | Total Que | estion 5 |  |  |  |
|      |                                                                                                    | [1]                                                                                                    |           |          |  |  |  |
| 6272 |                                                                                                    | [*]                                                                                                    |           |          |  |  |  |

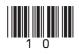

## **BLANK PAGE**

(Questions continue overleaf)

6272

[Turn over

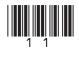

| 6    |     |      | INGBOOKS.COM is an online bookshop. Books can be ordered and delivered to customers' homes.                                                        | Examine<br>Marks | r Only<br>Remark |
|------|-----|------|----------------------------------------------------------------------------------------------------|------------------|------------------|
|      | (a) |      | ry has ordered a book and paid by credit card. Give <b>ONE</b> way of king sure that the website is secure.                                        |                  |                  |
|      |     |      | [1]                                                                                                    |                  |                  |
|      | (b) |      | n has ordered a book for download to his iPhone. He has also paid credit card. Give <b>ONE</b> advantage of <b>ordering</b> a book for download.   |                  |                  |
|      |     |      | [1]                                                                                                    |                  |                  |
|      | (c) | onli | IAZINGBOOKS.COM allow customers to maintain an account<br>ine. Customers submit details to an online form. They are given a<br>rname and password. |                  |                  |
|      |     | (i)  | What is a <b>username</b> ?                                                                                                    |                  |                  |
|      |     |      | [1]                                                                                                    |                  |                  |
|      |     | (ii) | Give <b>TWO</b> reasons why <b>usernames</b> and <b>passwords</b> are necessary for using customer accounts at AMAZINGBOOKS.COM.                   |                  |                  |
|      |     |      |                                                                                                    |                  |                  |
|      |     |      | 2                                                                                                    |                  |                  |
|      |     |      | [2]                                                                                                    |                  |                  |
|      |     |      |                                                                                                    |                  |                  |
|      |     |      |                                                                                                    |                  |                  |
| 6272 |     |      |                                                                                                    |                  |                  |

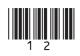

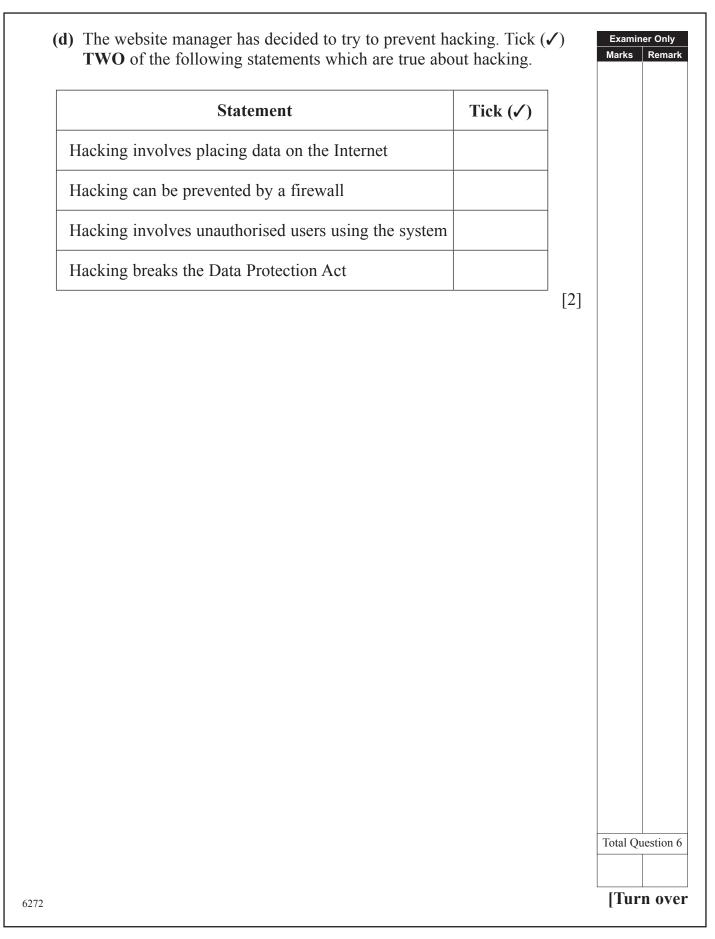

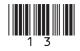

- 14
- 7 Niamh is a GCSE student. She has created the following for her GCSE coursework.

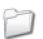

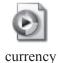

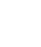

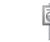

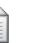

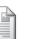

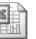

database

Blue hills

GCSE Full

Assignment 1 Assignment 2 Assignment 3

ICT First Edit

(a) In the table below, circle the statement which is correct about each file. The first one has been done for you.

| Filename     |                                            |                                                 | Statement                                          |                                                    |                               |
|--------------|--------------------------------------------|-------------------------------------------------|----------------------------------------------------|----------------------------------------------------|-------------------------------|
| Assignment 1 | has been<br>created by a<br>word processor | has been<br>created by<br>a graphics<br>package | has been<br>created by<br>presentation<br>software | has been<br>created by a<br>spreadsheet<br>package | is a folder                   |
| Blue hills   | has been<br>created by a<br>word processor | has been<br>created by<br>a graphics<br>package | has been<br>created by<br>presentation<br>software | has been<br>created by a<br>spreadsheet<br>package | is a folder                   |
| Assignment 2 | has been<br>created by a<br>word processor | has been<br>created by<br>a graphics<br>package | has been<br>created by<br>presentation<br>software | has been<br>created by a<br>spreadsheet<br>package | is a folder                   |
| Assignment 3 | has been<br>created by a<br>word processor | has been<br>created by<br>a graphics<br>package | has been<br>created by<br>presentation<br>software | has been<br>created by a<br>spreadsheet<br>package | is a folder                   |
| database     | has been<br>created by a<br>word processor | has been<br>created by<br>a graphics<br>package | has been<br>created by<br>presentation<br>software | has been<br>created by a<br>spreadsheet<br>package | is a folder                   |
|              | <u></u>                                    |                                                 |                                                    | [4]                                                | Examiner Only<br>Marks Remark |
| 5272         |                                            |                                                 |                                                    | L                                                  |                               |

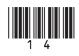

| (b) Look below, at the details of the currency file.                                                                           | Examiner Only<br>Marks Remark |
|----------------------------------------------------------------------------------------------------|-------------------------------|
| Video Clip<br>92,013 KB                                                                                                    |                               |
| Circle the approximate size in Megabytes of this file.                                                                         |                               |
| 0.92 Megabytes 9.2 Megabytes 92 Megabytes 920 Megabytes [1]                                                                    |                               |
| (c) Niamh has been told by her teacher to make a backup of her files.                                                          |                               |
| (i) Explain to her what a <b>backup</b> is and <b>why</b> she should make one.                                                 |                               |
|                                                                                                    |                               |
|                                                                                                    |                               |
| [2]                                                                                                    | ]                             |
| <ul><li>(ii) Niamh chooses CD-R to make her backup. List ONE feature of<br/>CD-R which makes it suitable for backup.</li></ul> |                               |
| [1]                                                                                                    |                               |
|                                                                                                    |                               |
|                                                                                                    |                               |
|                                                                                                    |                               |
|                                                                                                    |                               |
| 6272                                                                                                    | [Turn over                    |

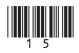

| (d)  | Nia  | mh can only find a DVD-R.                              | Examin<br>Marks | er Only<br>Remark |
|------|------|--------------------------------------------------------|-----------------|-------------------|
|      | (i)  | State the storage capacity of a typical <b>DVD-R</b> . | Marks           | Remark            |
|      |      | [1]                                                    |                 |                   |
|      | (ii) | List <b>ONE</b> similarity between a DVD-R and a CD-R. |                 |                   |
|      | (11) | [1]                                                    |                 |                   |
|      |      | [1]                                                    |                 |                   |
|      |      |                                                        |                 |                   |
|      |      |                                                        |                 |                   |
|      |      |                                                        |                 |                   |
|      |      |                                                        |                 |                   |
|      |      |                                                        |                 |                   |
|      |      |                                                        |                 |                   |
|      |      |                                                        |                 |                   |
|      |      |                                                        |                 |                   |
|      |      |                                                        |                 |                   |
|      |      |                                                        |                 |                   |
|      |      |                                                        |                 |                   |
|      |      |                                                        |                 |                   |
|      |      |                                                        |                 |                   |
|      |      |                                                        |                 |                   |
|      |      |                                                        | Total Qu        | lestion 7         |
|      |      |                                                        |                 |                   |
| 6272 |      |                                                        |                 |                   |

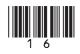

## **BLANK PAGE**

(Questions continue overleaf)

6272

[Turn over

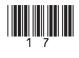

| 8          | Hap                          | ppy Days Bank provide their customers with:                                                                                                    | Examin<br>Marks | er Only<br>Remark |
|------------|------------------------------|----------------------------------------------------------------------------------------------------|-----------------|-------------------|
|            | •                            | Debit and Credit cards<br>Online banking<br>Telephone banking                                                                                                    |                 |                   |
|            | (a)                          | The debit and credit cards contain <b>smart chip</b> technology. List <b>TWO</b> features of a <b>smart chip</b> .<br>1.                                               |                 |                   |
|            |                              | 1.                                                                                                    |                 |                   |
|            | <b>(b)</b>                   | The debit and credit cards also contain a magnetic stripe. Circle <b>TWO</b> of the boxes below which contain statements which are <b>TRUE</b> about magnetic stripes. |                 |                   |
| ma<br>  ca | nta o<br>agne<br>n be<br>man | tic stripe<br>read by magnetic stripe<br>by magnetic stripe<br>hy magnetic stripe                                                                                      |                 |                   |
|            |                              |                                                                                                    |                 |                   |
|            |                              |                                                                                                    |                 |                   |

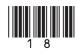

| (0   | e) Sor | ne customers make use of the online banking facility and ATM.                                                                                                    | Examine<br>Marks | er Only<br>Remark |
|------|--------|----------------------------------------------------------------------------------------------------|------------------|-------------------|
|      | (i)    | Expand the acronym <b>ATM</b> .                                                                                                    |                  |                   |
|      | (ii)   | [1]<br>List <b>TWO</b> ways in which the bank would benefit if customers use<br>the ATM.                                                                                                    |                  |                   |
|      |        | 1                                                                                                    |                  |                   |
|      |        | 2                                                                                                    |                  |                   |
|      |        | [2]                                                                                                    |                  |                   |
| (0   | from   | ten is a university student who has access to online banking. Apart<br>m being able to access her account 24 hours a day, state <b>TWO</b> other<br>ys in which online banking could be useful to her. |                  |                   |
|      | 1.     |                                                                                                    |                  |                   |
|      | 2.     |                                                                                                    |                  |                   |
|      |        | [2]                                                                                                    |                  |                   |
|      |        |                                                                                                    |                  |                   |
|      |        |                                                                                                    |                  |                   |
|      |        |                                                                                                    | Total Qu         | estion 8          |
| 6272 |        |                                                                                                    | [Turi            | 1 over            |

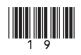

| (a) Expand the acr |                                                                                                    |
|--------------------|----------------------------------------------------------------------------------------------------|
|                    | [1]                                                                                                    |
| · · ·              | o go online. Tick ( $\checkmark$ ) <b>ONE</b> statement which best e needs each of the following items. |
| Item               | Statement                                                                                               |
| Search Engine      | To upload and download files                                                                            |
|                    | To display webpages                                                                                     |
|                    | To find webpages                                                                                        |
|                    | To get connected to the Internet                                                                        |
|                    | To allow data transfer from his PC to the Internet                                                      |
| Web Browser        | To upload and download files                                                                            |
|                    | To display webpages                                                                                     |
|                    | To find webpages                                                                                        |
|                    | To get connected to the Internet                                                                        |
|                    | To allow data transfer from his PC to the Internet                                                      |
| Felecommunications | To upload and download files                                                                            |
| link               | To display webpages                                                                                     |
|                    | To find webpages                                                                                        |
|                    | To get connected to the Internet                                                                        |
|                    | To allow data transfer from his PC to the Internet                                                      |
|                    | [3]                                                                                                    |

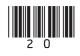

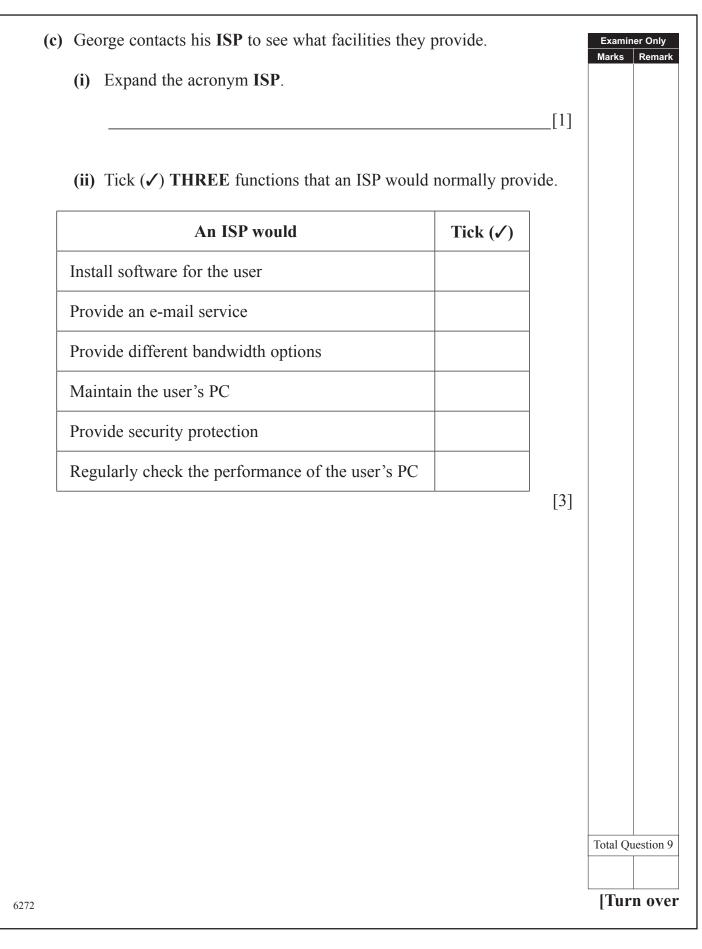

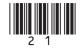

| 10   | The        | con                 | npany                 | supply computer components and hardware to their custon<br>have a website. The <b>URL</b> for the company website is<br>cglobe.com/index.htm                                                                                                    |     | Examiner Only<br>Marks Remark |
|------|------------|---------------------|-----------------------|----------------------------------------------------------------------------------------------------|-----|-------------------------------|
|      | <b>(a)</b> | Exp                 | olain e               | each of the following aspects of the URL:                                                                                                    |     |                               |
|      |            | (i)                 | http                  | :                                                                                                    | [1] |                               |
|      |            | (ii)                | www                   | v.pcglobe.com                                                                                                    | [1] |                               |
|      |            | (iii)               | inde                  | x.htm                                                                                                    | [1] |                               |
| ſ    | (b)        |                     | ow is<br><b>erlin</b> | a page containing contact details. This page contains <b>ks</b> .<br>PC GLOBE                                                                                                    |     |                               |
|      |            |                     |                       | Welcome to PC GLOBE                                                                                                    |     |                               |
|      |            | iome<br>out Us      |                       | Our Mission<br>To meet the needs of all our customers and provide an efficient servi                                                                                                    | ice |                               |
|      | Cal        | lendar<br>ovyee Lis |                       | <ul> <li>Contact Information</li> <li>Telephone 028 990 300000</li> <li>Fax 028 990 300000</li> <li>Postal Address</li> <li>38 Long Road, Newtonards, Belfast</li> <li>Email</li> <li>General Information <u>Margaret@pcglobe.com</u></li> <li>Sales <u>Robert@pcglobe.com</u></li> </ul> |     |                               |
| 6272 |            |                     |                       |                                                                                                    |     |                               |

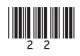

| (i)   | What is a <b>hyperlink</b> ?                                                                                                    |                | Examir<br>Marks | ner Only<br>Rema |
|-------|----------------------------------------------------------------------------------------------------|----------------|-----------------|------------------|
|       |                                                                                                    | [1]            |                 |                  |
| (ii)  | List <b>ONE</b> piece of information on the webpage shown which is likely to be a hyperlink.                                         |                |                 |                  |
|       |                                                                                                    | [1]            |                 |                  |
| (iii) | PC GLOBE have included graphics on the website. List <b>ONE</b> advantage and <b>ONE</b> disadvantage of doing this.                 |                |                 |                  |
|       | Advantage                                                                                                    | _              |                 |                  |
|       | Disadvantage                                                                                                    |                |                 |                  |
|       |                                                                                                    |                |                 |                  |
|       |                                                                                                    | [2]            |                 |                  |
| (iv)  | Apart from hyperlinks, list <b>TWO</b> features available in a web design package that have been used to create the web page show    |                |                 |                  |
| (iv)  | Apart from hyperlinks, list <b>TWO</b> features available in a web design package that have been used to create the web page show 1. | /n.            |                 |                  |
| (iv)  | Apart from hyperlinks, list <b>TWO</b> features available in a web design package that have been used to create the web page show 1. |                |                 |                  |
| (iv)  | Apart from hyperlinks, list <b>TWO</b> features available in a web design package that have been used to create the web page show 1. | /n.            |                 |                  |
| (iv)  | Apart from hyperlinks, list <b>TWO</b> features available in a web design package that have been used to create the web page show 1. | /n.            |                 |                  |
| (iv)  | Apart from hyperlinks, list <b>TWO</b> features available in a web design package that have been used to create the web page show 1. | /n.            |                 |                  |
| (iv)  | Apart from hyperlinks, list <b>TWO</b> features available in a web design package that have been used to create the web page show 1. | /n.            |                 |                  |
| (iv)  | Apart from hyperlinks, list <b>TWO</b> features available in a web design package that have been used to create the web page show 1. | /n.<br><br>[2] | Fotal Qu        | restion          |

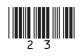

**11** David is setting up a small printing company. He stores details of his customers in a database, part of which can be seen below.

| Order ID | Forename | Surname | Street                | Town    | Postcode    | Order<br>Description   | Price   | Date<br>Placed | Completion<br>Date | Collected |
|----------|----------|---------|-----------------------|---------|-------------|------------------------|---------|----------------|--------------------|-----------|
| BRO01    | Peter    | Brown   | 22 Highways           | Larne   | BT56<br>8UJ | 200 Wedding<br>Invites | £100.00 | 21/03/10       | 21/04/10           | Yes       |
| FOR02    | Clarke   | Forest  | 12 Shrewsbury<br>Road | Larne   | BT56<br>8KO | 500 Business<br>Cards  | £150.00 | 23/03/10       | 05/04/10           | No        |
| MON08    | Aislinn  | Mone    | 45 Heather<br>Way     | Belfast | BT5<br>8MN  | 50 Party<br>Invites    | £25.00  | 12/04/10       | 20/04/10           | Yes       |
| ARN04    | Jane     | Arnold  | 2 The Gardens         | Newry   | BT34<br>8AS | 40 Thank<br>You Cards  | £20.00  | 12/04/10       | 15/05/10           | No        |
| GRA05    | Norman   | Grant   | 16 Grinan Road        | Belfast | BT6<br>2RF  | 100 Business<br>Cards  | £40.00  | 19/04/10       | 20/05/10           | Yes       |

| <b>(a)</b> | Hig  | hlight <b>ONE</b> record in the table above.                                                                                         | [1]  | Examiner Only<br>Marks Remark |
|------------|------|----------------------------------------------------------------------------------------------------|------|-------------------------------|
| (b)        | Hov  | w many fields are there in the table above?                                                                                          |      |                               |
|            |      |                                                                                                    | [1]  |                               |
| (c)        | Sug  | gest a suitable <b>data type</b> for each of the following fields.                                                                   |      |                               |
|            | (i)  | Order ID                                                                                                    |      |                               |
|            |      |                                                                                                    | [1]  |                               |
|            | (ii) | Collected                                                                                                    |      |                               |
|            |      |                                                                                                    | [1]  |                               |
| (d)        |      | vid wants to find all customers who placed orders over £80. H<br>the to display their Forename, Surname, Street, Town and Post<br>y. |      |                               |
|            | (i)  | Which feature of the database software would he use to do the                                                                        | nis? |                               |
|            |      |                                                                                                    |      |                               |

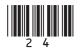

|                |                     |          |                                                       |                        |           |                  | [1]                          |          |  |
|----------------|---------------------|----------|-------------------------------------------------------|------------------------|-----------|------------------|------------------------------|----------|--|
|                | Some of which is    |          | er orders are saved below.                            | in a separa            | te datab  | ase, part        | of                           |          |  |
| Order ID       | Forename            | Surname  | Address                                               | Order<br>Description   | Price     | Date<br>Placed   | Completion<br>Date           |          |  |
| BRO00<br>BRO15 | Jack                | Brown    | 19 Main Street, Newry,<br>BT20 3DF                    | 120 Wedding<br>Invites | £60.00    | 12/02/09         | 12/05/09                     |          |  |
| EN02           | Jenny               | Jenkins  | 12 Blacks Road, Belfast,<br>BT3 7AS                   | 120 Business<br>Cards  | £30.00    | 23/03/09         | 01/05/09                     |          |  |
|                |                     |          | <b>ER</b> feature of the of the details into his data |                        | ftware co | ould Day         | [1]<br>vid use to            |          |  |
|                |                     |          | ER feature of the of the details into his data        |                        | ftware co | ould Dav         |                              |          |  |
| (f)            | ente<br><br>David w | er these |                                                       | abase?                 | s who ha  | ave <b>not</b> ( | vid use to [1] [1] collected |          |  |
| (f)            | ente<br><br>David w | er these | details into his data                                 | abase?                 | s who ha  | ave <b>not</b> ( | vid use to [1] [1] collected | Total Qu |  |

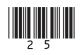

|    | Α           | В                   | С                   | D                | E           | F                    | G          |
|----|-------------|---------------------|---------------------|------------------|-------------|----------------------|------------|
| 1  |             |                     |                     |                  |             |                      |            |
| 2  |             | F                   | <b>RW Hairdress</b> | er Suppli        | ies         |                      |            |
| 3  | DATE        | 1st-31st May        |                     |                  |             |                      |            |
| 4  |             |                     |                     |                  |             |                      |            |
| 5  | Stock<br>No | Description         | Price               | Quantity<br>Sold | Sales Total | Percentage<br>Profit | Profit (£) |
| 6  | CC01        | Deep Conditioner    | £4.00               | 200              | £800.00     | 10%                  | £80.00     |
| 7  | CC02        | Blonde Shampoo      | £5.00               | 500              | £2,500.00   | 25%                  | £625.00    |
| 8  | CC03        | Heated Rollers      | £41.00              | 150              | £6,150.00   | 25%                  | £1,537.50  |
| 9  | KE03        | GHD Straighteners   | £99.00              | 100              | £9,900.00   | 15%                  | £1,485.00  |
| 10 | TO67        | RM Straighteners    | £54.00              | 55               | £2,970.00   | 15%                  | £445.50    |
| 11 | TV14        | IconicRW Hair Gel   | £6.00               | 450              | £2,700.00   | 25%                  | £675.00    |
| 12 | TV35        | IconicRW Mousse     | £4.99               | 200              | £998.00     | 30%                  | £299.40    |
| 13 | DP01        | IconicRW Hairspray  | £4.99               | 300              | £1,497.00   | 25%                  | £374.25    |
| 14 | BR01        | GHD Curling Irons   | £75.00              | 50               | £3,750.00   | 20%                  | £750.00    |
| 15 | EC10        | Vent Hairbrush      | £7.99               | 100              | £799.00     | 10%                  | £79.90     |
| 16 | DI23        | Round Curling Brush | £8.99               | 25               | £224.75     | 25%                  | £56.19     |
| 17 |             |                     |                     | Total            | £32,288.75  |                      | £6,407.74  |

12 RW Hairdresser Supplies sell electrical equipment. The manager creates a spreadsheet to calculate the profit from the sales in the store each month. An example for May 2010 is included below.

- (a) The text in *Row 2* has been centred. State **ONE** other way in which the cells in *Row 2* have been formatted.
- (b) How has the **Price** column been formatted?

[1]

[1]

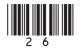

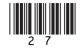

|    | A           | В                   | С           | D                | E           | F                    | G          | Н            |
|----|-------------|---------------------|-------------|------------------|-------------|----------------------|------------|--------------|
| 1  |             |                     |             |                  |             |                      |            |              |
| 2  |             | R                   | W Hairdress | er Supp          | lies        |                      |            |              |
| 3  | DATE        | 31/04/2010          |             |                  |             |                      |            |              |
| 4  |             |                     |             |                  |             |                      |            |              |
| 5  | Stock<br>No | Description         | Price       | Quantity<br>Sold | Sales Total | Percentage<br>Profit | Profit (£) | Buy<br>More? |
| 6  | CC01        | Deep Conditioner    | £4.00       | 200              | £800.00     | 10%                  | £80.00     | Yes          |
| 7  | CC02        | Blonde Shampoo      | £5.00       | 500              | £2,500.00   | 25%                  | £625.00    | Yes          |
| 8  | CC03        | Heated Rollers      | £41.00      | 150              | £6,150.00   | 25%                  | £1,537.50  | No           |
| 9  | KE03        | GHD Straighteners   | £99.00      | 100              | £9,900.00   | 15%                  | £1,485.00  | No           |
| 10 | TO67        | RM Straighteners    | £54.00      | 55               | £2,970.00   | 15%                  | £445.50    | No           |
| 11 | TV14        | IconicRW Hair Gel   | £6.00       | 450              | £2,700.00   | 25%                  | £675.00    | Yes          |
| 12 | TV35        | IconicRW Mousse     | £4.99       | 200              | £998.00     | 30%                  | £299.40    | Yes          |
| 13 | DP01        | IconicRW Hairspray  | £4.99       | 300              | £1,497.00   | 25%                  | £374.25    | Yes          |
| 14 | BR01        | GHD Curling Irons   | £75.00      | 50               | £3,750.00   | 20%                  | £750.00    | No           |
| 15 | EC10        | Vent Hairbrush      | £7.99       | 100              | £799.00     | 10%                  | £79.90     | No           |
| 16 | DI23        | Round Curling Brush | £8.99       | 25               | £224.75     | 25%                  | £56.19     | No           |
| 17 |             |                     |             | Total            | £32,288.75  |                      | £6,407.74  |              |

(f) A new column has been added to the spreadsheet to help with re-ordering stock.

Look at the values in each of the cells in column H, then tick ( $\checkmark$ ) **ONE** formula you would expect to find in cell **H7**.

| Formula                      | Tick (✓) |
|------------------------------|----------|
| =IF(D7 > = 150, "Yes", "No") |          |
| =IF(D7 < 150, "Yes", "No")   |          |
| =IF(D7 > 150, "Yes", "No")   |          |

 Examiner Only

 Marks
 Remark

[1]

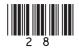

(g) The manager wants to change the spreadsheet so that the **Buy More?** column (H) is organised in the same way as the diagram below.

|    | A           | В                   | С           | D                | E           | F                    | G          | Н            |
|----|-------------|---------------------|-------------|------------------|-------------|----------------------|------------|--------------|
| 1  |             |                     |             |                  |             |                      |            |              |
| 2  |             | F                   | W Hairdress | ser Supp         | lies        |                      |            |              |
| 3  | DATE        | 31/04/2010          |             |                  |             |                      |            |              |
| 4  |             |                     |             |                  |             |                      |            |              |
| 5  | Stock<br>No | Description         | Price       | Quantity<br>Sold | Sales Total | Percentage<br>Profit | Profit (£) | Buy<br>More? |
| 6  | CC03        | Heated Rollers      | £41.00      | 150              | £6,150.00   | 25%                  | £1,537.50  | No           |
| 7  | KE03        | GHD Straighteners   | £99.00      | 100              | £9,900.00   | 15%                  | £1,485.00  | No           |
| 8  | TO67        | RM Straighteners    | £54.00      | 55               | £2,970.00   | 15%                  | £445.50    | No           |
| 9  | BR01        | GHD Curling Irons   | £75.00      | 50               | £3,750.00   | 20%                  | £750.00    | No           |
| 10 | EC10        | Vent Hairbrush      | £7.99       | 100              | £799.00     | 10%                  | £79.90     | No           |
| 11 | DI23        | Round Curling Brush | £8.99       | 25               | £224.75     | 25%                  | £56.19     | No           |
| 12 | CC01        | Deep Conditioner    | £4.00       | 200              | £800.00     | 10%                  | £80.00     | Yes          |
| 13 | CC02        | Blonde Shampoo      | £5.00       | 500              | £2,500.00   | 25%                  | £625.00    | Yes          |
| 14 | TV14        | IconicRW Hair Gel   | £6.00       | 450              | £2,700.00   | 25%                  | £675.00    | Yes          |
| 15 | TV35        | IconicRW Mousse     | £4.99       | 200              | £998.00     | 30%                  | £299.40    | Yes          |
| 16 | DP01        | IconicRW Hairspray  | £4.99       | 300              | £1,497.00   | 25%                  | £374.25    | Yes          |
| 17 |             |                     |             | Total            | £32,288.75  |                      | £6,407.74  |              |

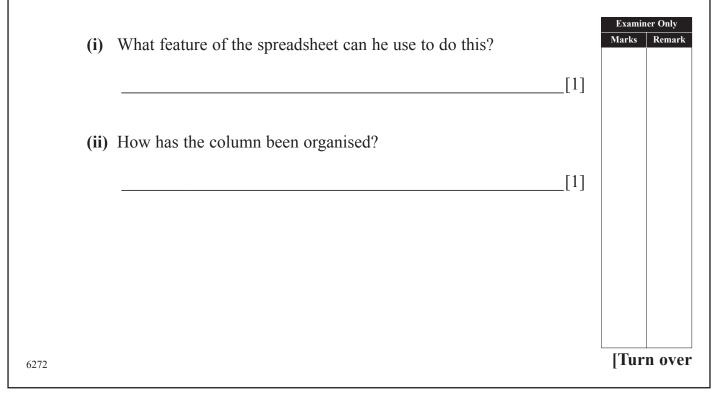

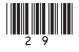

(h) The manager produced the following chart to compare the Sales Total with Profit(£) for each product.

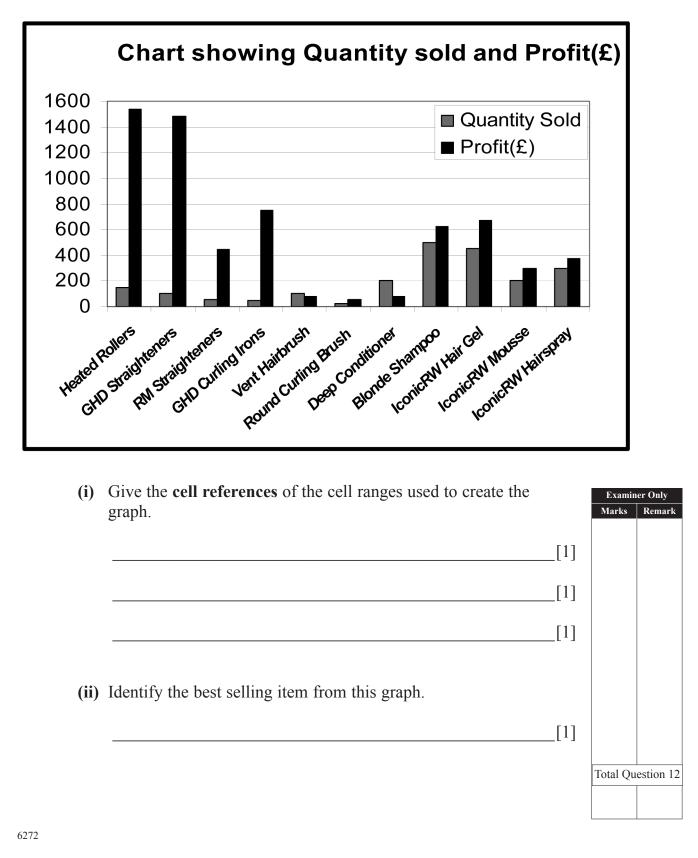

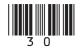

| 13 | Using the terms in the list below choose definition in the left-hand column ( <i>not al</i>                                           |                                                                                             | Examir<br>Marks | ner Only<br>Remark |
|----|----------------------------------------------------------------------------------------------------|---------------------------------------------------------------------------------------------|-----------------|--------------------|
|    | BLIND CARBON COPY<br>GRAPHICAL USER INTERFACE<br>LASER PRINTER<br>VIDEO CONFERENCING<br>CARBON COPY<br>MODEM<br>JOYSTICK<br>UPLOADING | CD-ROM<br>FACSIMILE<br>INKJET PRINTER<br>COMPRESSION<br>INTERNET<br>WEB FILTERING<br>BITMAP |                 |                    |
| D  | efinition                                                                                                    | Term                                                                                        |                 |                    |
|    | oftware which includes windows, icons, nenus and pointers                                                                             |                                                                                             |                 |                    |
|    | device which allows the electronic ansmission of paper documents                                                                      |                                                                                             |                 |                    |
|    | ommunicating across a network using bund and images                                                                                   |                                                                                             |                 |                    |
| А  | method of making a file smaller in size                                                                                               |                                                                                             |                 |                    |
|    | method used to prevent websites and vebpages from being accessed                                                                      |                                                                                             |                 |                    |
| Ca | ending an e-mail to recipients when they<br>an only see their own details and not<br>nose of other recipients                         |                                                                                             |                 |                    |
|    | n output device which uses toner to lace images on paper                                                                              |                                                                                             |                 |                    |
|    | storage medium which can only be read                                                                                                 |                                                                                             |                 |                    |
|    | picture file which has not been<br>ptimised for use on the Internet                                                                   |                                                                                             |                 |                    |
| А  | method of placing files on the Internet                                                                                               |                                                                                             |                 | estion 13          |
| 0] | ptimised for use on the Internet                                                                                                    |                                                                                             | [10]            | [10] [ <b>T</b> ur |

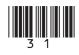

14 Anthony runs "Electronic Supermarket" and is creating a letterhead for his business.

Here is the original image Anthony used. He then resized it and placed it in a header.

(a) Look at the images below and select **one** word *from the list* which best describes what effect has been applied to the image in each case. (*Not all words will be used.*)

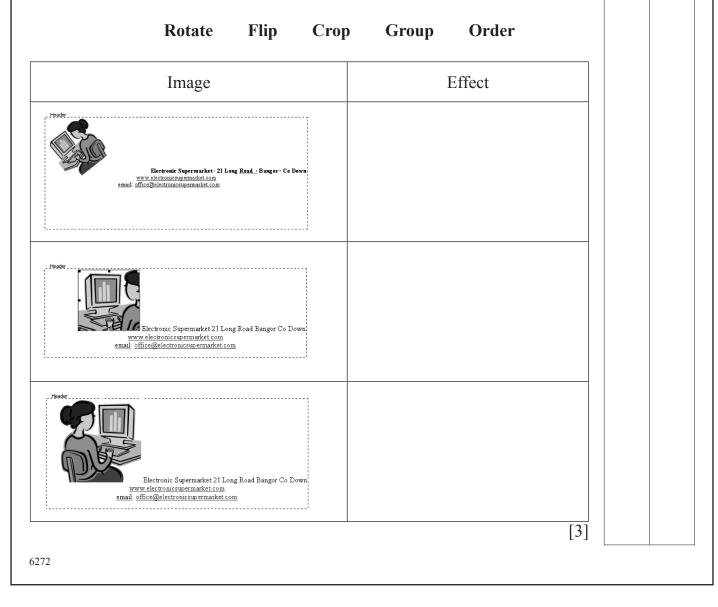

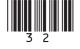

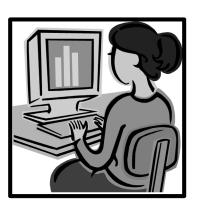

Examiner Only Marks Remark

|     | Electron                                     | ic Supermarket - 21 Long Road - Ba<br>www.electronicsupermarket.com<br>email: office@electronicsupermarket | <u>n</u>                    |                  |  |
|-----|----------------------------------------------|----------------------------------------------------------------------------------------------------|-----------------------------|------------------|--|
|     |                                              |                                                                                                    | 25 <sup>th</sup> March 2010 |                  |  |
|     | Mrs Elaine Green<br>13, The Rushes<br>Cultra |                                                                                                    |                             |                  |  |
|     | Dear Mrs Green,                              |                                                                                                    |                             |                  |  |
|     |                                              | ve not submitted payment for                                                                               | the following :             |                  |  |
|     | Item                                         | Description                                                                                                | Cost                        |                  |  |
|     | 14 Booklets photocopied                      | Photocopying                                                                                               | £7.00<br>£12.00             |                  |  |
|     | 12 Colour photocopies<br>14 Booklets Bound   | Colour Photocopying<br>Binding                                                                             | £12.00<br>£14.00            |                  |  |
|     |                                              |                                                                                                    | £33.00                      |                  |  |
|     | Yours Sincerely<br>Anthony Mahon             | r these items within 7 days.                                                                               |                             |                  |  |
| (i) | Anthony Mahon                                |                                                                                                    | ed in the body of the       | document.        |  |
| (i) | Anthony Mahon                                |                                                                                                    |                             | document.        |  |
| (i) | Anthony Mahon<br>List <b>TWO</b> forma<br>1. | atting features use                                                                                        | ed in the body of the       |                  |  |
| (i) | Anthony Mahon                                |                                                                                                    | ed in the body of the       | document.<br>[2] |  |
|     | Anthony Mahon List <b>TWO</b> forma 1. 2.    | atting features use                                                                                        | ed in the body of the       | [2]              |  |

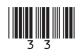

|                                                                                                    | nas purchased notebook comp<br>n use the notebooks anywhere                                                                                                    |                          | Examiner Only<br>Marks Remark |
|----------------------------------------------------------------------------------------------------|----------------------------------------------------------------------------------------------------|--------------------------|-------------------------------|
| Here is part of the sp                                                                                                    | ecification of the computer.                                                                                                    |                          |                               |
| Processor Type<br>Processor speed<br>Memory Size<br>Hard Drive Capacity<br>Optical Drives<br>Floppy Disk Drive<br>Screen Size/Type<br>TV-out<br>Wireless Enabled<br>No. of USB Connections<br>Infrared Port Included<br>Battery life (up to)<br>Weight<br>Colour | Intel Pentium Dual-Core<br>processor SU2700<br>1.3GHz, 800MHz, 2MB (<br>3GB<br>250 GB<br>None<br>NO<br>11.6"<br>NO<br>YES<br>3<br>NO<br>8 hours<br>1.58 kg<br>Glossy Black | © iStockphoto/Thinkstock |                               |
|                                                                                                    |                                                                                                    |                          | _[2]                          |
| ( <b>b</b> ) What impact doe performance?                                                                                                    | es processor speed have on the                                                                                                    | e computer's             |                               |
|                                                                                                    |                                                                                                    |                          | _[1]                          |
| (c) Give TWO ways                                                                                                    | s in which USB connections of                                                                                                    | can be used.             |                               |
| 1                                                                                                    |                                                                                                    |                          | _                             |
| 2                                                                                                    |                                                                                                    |                          | [2]                           |
| 6272                                                                                                    |                                                                                                    |                          |                               |

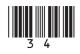

| (i) Battery                                                                                                    | life (up to) 8                      | hours            |                  |              | Marks Rem      |
|----------------------------------------------------------------------------------------------------|-------------------------------------|------------------|------------------|--------------|----------------|
|                                                                                                    |                                     |                  |                  |              |                |
|                                                                                                    |                                     |                  |                  | [1]          |                |
| (ii) Weight                                                                                                    | 1.58 kg                             |                  |                  |              |                |
| ( )                                                                                                    | 0                                   |                  |                  |              |                |
|                                                                                                    |                                     |                  |                  | [1]          |                |
|                                                                                                    |                                     |                  |                  |              |                |
|                                                                                                    | <b>NE</b> feature wh following task | iich would be mo | ost suitable for | r completing |                |
|                                                                                                    |                                     |                  | Ontical          | Wireless     |                |
| Task                                                                                                    | <b>TV-Out</b>                       | Hard Disk        | Optical<br>Drive | Enabled      |                |
|                                                                                                    |                                     |                  |                  |              |                |
|                                                                                                    |                                     |                  |                  |              |                |
| the network<br>Installing new                                                                                         |                                     |                  |                  |              |                |
| the network<br>Installing new<br>software<br>Connecting to                                                            |                                     |                  |                  |              |                |
| the network<br>Installing new<br>software<br>Connecting to<br>a TV<br>Storing<br>coursework                           |                                     |                  |                  |              | Total Ouestion |
| Connecting to<br>the network<br>Installing new<br>software<br>Connecting to<br>a TV<br>Storing<br>coursework<br>files |                                     |                  |                  | [4]          | Total Question |

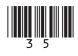

Permission to reproduce all copyright material has been applied for. In some cases, efforts to contact copyright holders may have been unsuccessful and CCEA will be happy to rectify any omissions of acknowledgement in future if notified.

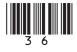